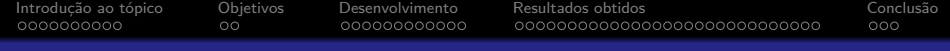

Instituto Federal do Espírito Santo Bacharelado em Sistemas de Informação

# Sistema web de arquitetura modular para processamento de corpora

Ádler Oliveira Silva Neves

Orientador: Me. Ernani Leite Ribeiro Filho

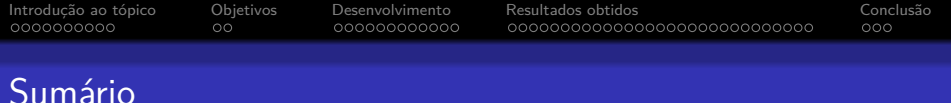

### 1 [Introdução ao tópico](#page-2-0)

### 2 [Objetivos](#page-12-0)

- **o** [Geral](#page-12-0)
- **•** [Específicos](#page-13-0)

#### 3 [Desenvolvimento](#page-14-0)

- Um overview [sobre os objetivos](#page-14-0)
- [Aprofundando nos objetivos](#page-20-0)

#### 4 [Resultados obtidos](#page-26-0)

- **[Treino do etiquetador](#page-26-0)**
- [O sistema desenvolvido](#page-33-0)

#### 5 [Conclusão](#page-55-0)

**• [Trabalhos futuros](#page-56-0)** 

<span id="page-2-0"></span>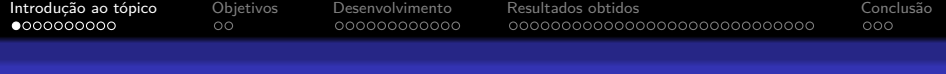

## O título do trabalho

- Sistema ("elementos que interagem para realizar objetivos" $1)$ 
	- web (navegadores, cliente-servidor, HTML, HTTP)
- de arquitetura
	- modular
- para processamento de
	- **•** corpora

<sup>1</sup>STAIR, R. M.; REYNOLDS, G. W. **Princípios de Sistemas de** Informação. 9ª ed. São Paulo: Cengage Learning, 2011. ISBN: 978-85-221-0797-1. p. 7.

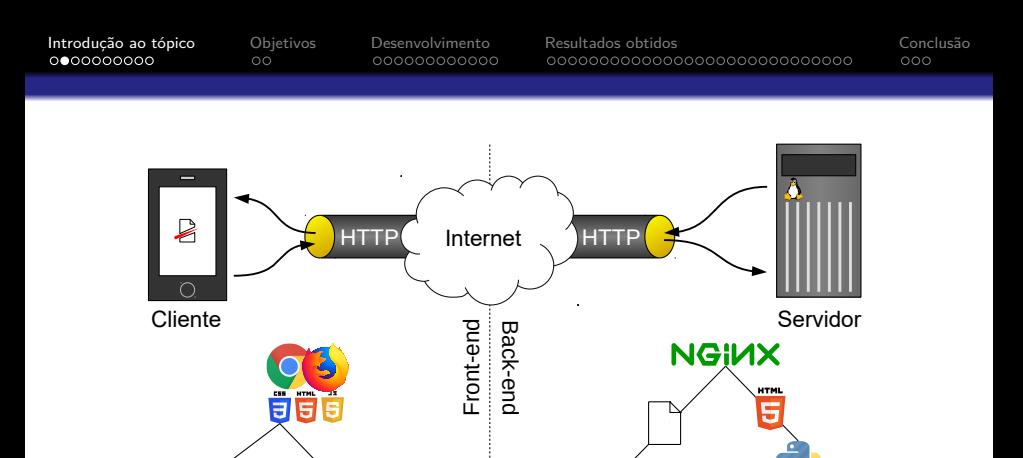

Figura 1: As tecnologias utilizadas nos diferentes espaços do sistema Fonte: O autor

**CSS HTML**  $\sqrt{2}$  **django** 

Bootstrap Font Awesome

B

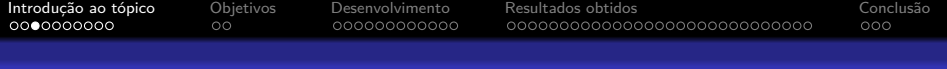

# O título do trabalho

- Sistema
	- web
- de arquitetura (como os elementos estão organizados)
	- · modular (baixo acoplamento, plug-ins)
- para processamento de
	- **•** corpora

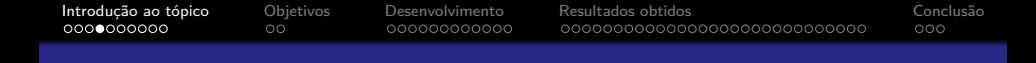

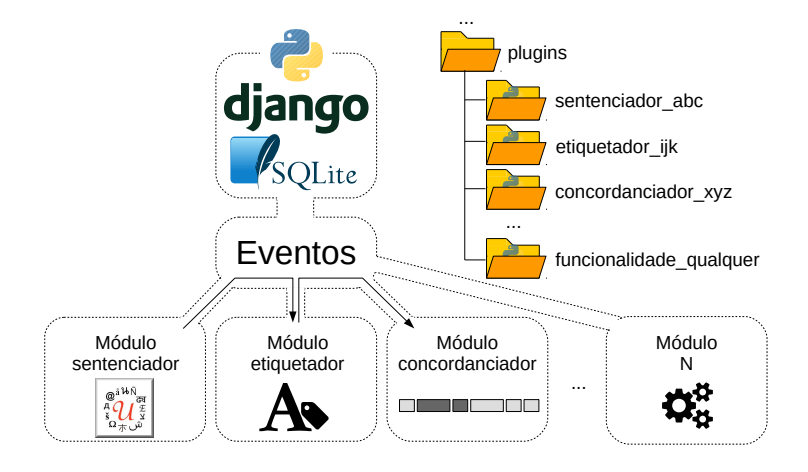

Figura 2: A arquitetura modular utilizada no sistema

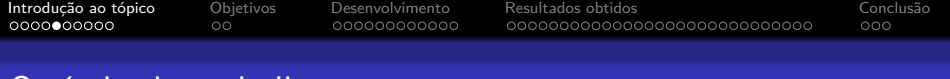

## O título do trabalho

- **o** Sistema
	- web
- de arquitetura
	- modular
- **·** para processamento de (o objetivo é processar algo)
	- corpora (entrada do sistema)

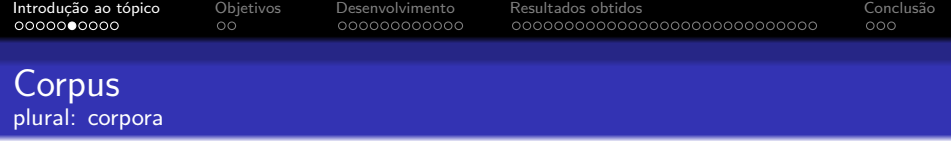

 $\bullet$  O que é?

Um conjunto de textos relevante para estudar um determinado grupo de pessoas ou um ramo do conhecimento $^2$ .

- Uma aplicação?
	- Compilação das palavras mais frequentes da língua inglesa em 1921;
	- Revolução no ensino de inglês enquanto língua estrangeira.
- De qual área do conhecimento estamos falando?
	- Processamento automático da linguagem natural;
	- Linguística de corpus.

<sup>2</sup>TAGNIN, S. E. **Glossário de linguística de corpus**. São Paulo: HUB Editorial, 2010. p. 358.

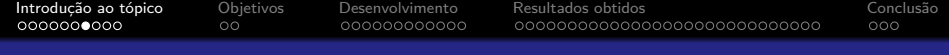

#### Processamento automático da linguagem natural

Tratamento computacional das estruturas da língua que se repetem.

#### Linguística de corpus

O estudo da língua a partir de seus usos em conjuntos de documentos que representam a área estudada.

<span id="page-9-0"></span>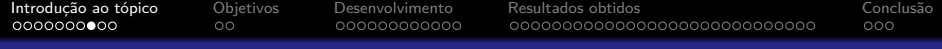

#### Uma aplicação

- Compilação das palavras mais frequentes da língua inglesa em 1921;
- Revolução no ensino de inglês enquanto língua estrangeira.
- Até década de 1960: processamento manual lento, caro e passível de erros;
- Computadores se popularizaram;
- 51% do total de domicílios brasileiros de estudantes possuem acesso à internet<sup>3</sup>;
- E que ferramentas computacionais para processar corpora temos hoje?

<sup>3</sup>CETIC.BR. **Pesquisa sobre o uso das tecnologias de informação e comunicação nas escolas brasileiras - tic educação 2015**. 2016.

<span id="page-10-0"></span>[Introdução ao tópico](#page-2-0) [Objetivos](#page-12-0) [Desenvolvimento](#page-14-0) [Resultados obtidos](#page-26-0) [Conclusão](#page-55-0) OO 000000000000 000000000000000000000000000000  $000$ 

#### Ferramentas para linguística de corpus que fazem o processamento automático da linguagem natural

• É o que o WordSmith faz; (pago)

- É o que o CorpusEye faz; (limitado)
- É o que o SketchEngine faz; (pago)
- É o que o Unitex/Gramlab faz; (limitado)
- É o que o COCA Online Corpus faz; (limitado)
- É o que o sistema proposto pelo título fará:
	- O que ele faz que os outros não fazem?

Público alvo: pesquisadores linguistas, professores de letras, alunos de línguas ou tradutores que não programam.

<span id="page-11-1"></span>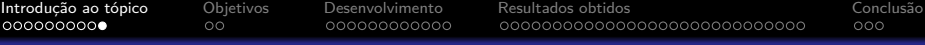

### O que falta nos atuais?

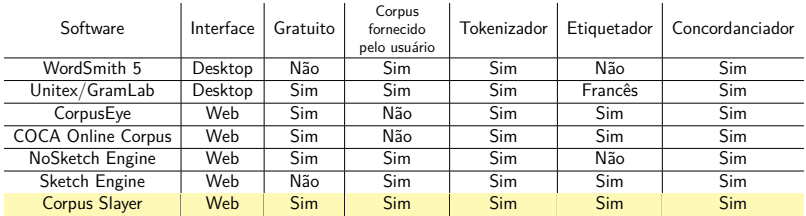

<span id="page-11-0"></span>Tabela 1: Tabela comparativa resumida de softwares de Processamento de Linguagem Natural

<span id="page-12-0"></span>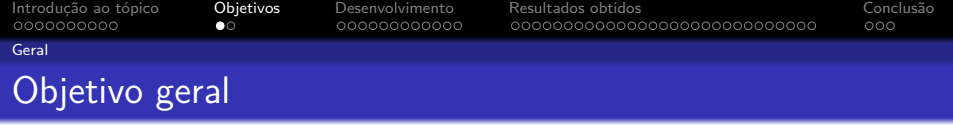

Desenvolver uma aplicação web de código aberto para marcação e busca de partes do discurso em corpora, visando ampliar as funcionalidades em relação a softwares similares existentes e com interface amigável ao usuário.

<span id="page-13-0"></span>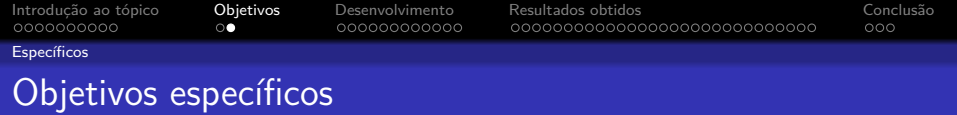

- Analisar comparativamente os recursos das ferramentas WordSmith, CorpusEye, COCA Online Corpus, Unitex/GramLab e Sketch Engine;
- Desenvolver ou adaptar um módulo extrator de sentenças;
- Desenvolver ou adaptar um módulo extrator de lista de palavras;
- Desenvolver ou adaptar um módulo etiquetador de partes do discurso que atue sobre sentenças;
- Desenvolver ou adaptar um módulo concordanciador que suporte busca por etiquetas;
- **·** Integrar os módulos desenvolvidos ou adptados numa aplicação web;
- Disponibilizar uma ferramenta livre para uso educacional.

<span id="page-14-0"></span>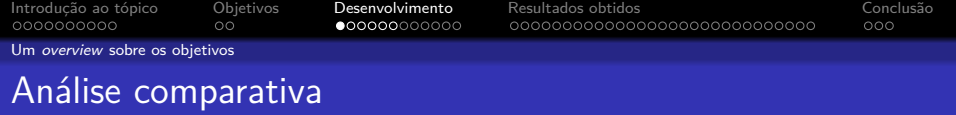

- Tabela 4, seção 3.1; (p. 29)
- Várias funcionalidades desejáveis:
	- Não há tempo hábil para implementar todas;
- A tabela [1](#page-11-0) era uma versão resumida desta;
- Deu origem aos objetivos subsequentes.

<span id="page-15-0"></span>[Introdução ao tópico](#page-2-0) [Objetivos](#page-12-0) [Desenvolvimento](#page-14-0) [Resultados obtidos](#page-26-0) [Conclusão](#page-55-0) 0000000000  $000$ Um overview [sobre os objetivos](#page-14-0) Separador de sentenças Separador de frases

O que faz: Separa um texto em frases; Desafios: Siglas, abreviações e abreviaturas; (Sr., Sra., V.Exa.) Implementação: Adaptada do Unitex/Gramlab;

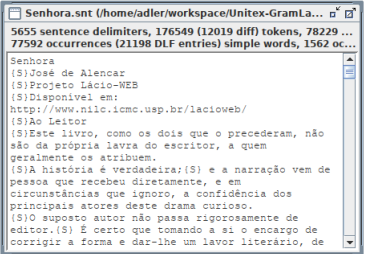

Figura 3: Lista de sentenças do Unitex/GramLab sobre o livro Senhora de José de Alencar

<span id="page-16-0"></span>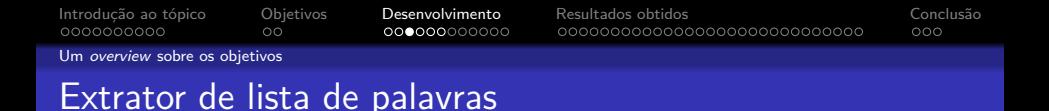

O que faz: Identifica as palavras do texto e as classifica como simples ou composta, seu lema, e suas possíveis flexões;

Implementação: Adaptada do Unitex/Gramlab;

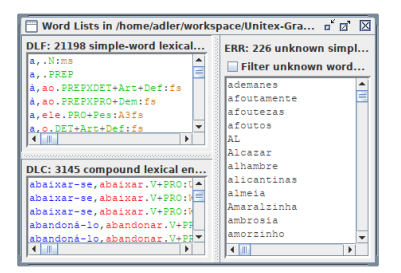

Figura 4: Lista de palavras do Unitex/GramLab sobre o livro Senhora de José de Alencar

<span id="page-17-0"></span>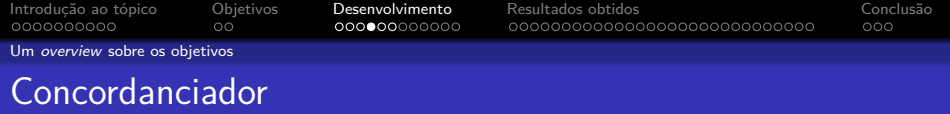

O que faz: "extrai todas as ocorrências de uma palavra de busca num corpus juntamente com seu cotexto  $[...]^{''4};$ Implementação: Própria.

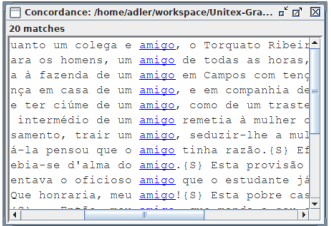

Figura 5: Concordâncias para a palavra "amigo" gerada pelo Unitex/GramLab sobre o livro Senhora de José de Alencar

Fonte: O autor

<sup>4</sup>TAGNIN, S. E. **Glossário de linguística de corpus**. São Paulo: HUB Editorial, 2010. p. 358.

<span id="page-18-0"></span>[Introdução ao tópico](#page-2-0) [Objetivos](#page-12-0) [Desenvolvimento](#page-14-0) [Resultados obtidos](#page-26-0) [Conclusão](#page-55-0)  $000$ Um overview [sobre os objetivos](#page-14-0)

## Etiquetador de partes do discurso

O que faz: Atribui etiquetas de partes do discurso a cada palavra da sentença;

Desafios: Ambiguidades; ("casa" é verbo ou substativo?)

Implementação: Se o treinamento do Unitex/Gramlab obtiver precisão<sup>5</sup> maior que 75%, será utilizado o etiquetador deste; caso contrário, serão utilizados os etiquetadores treinados por Aires<sup>6</sup>, priorizados por precisão.

 $^{\rm 5}$ "denota a proporção de casos preditos como positivos que são considerados positivos reais" POWERS, D. Evaluation: From Precision, Recall and F-Measure To Roc, Informedness, Markedness Correlation. **Journal of Machine Learning Technologies**, v. 2, n. 1, p. 37–63, 2011. ISSN 2229-3981. p. 38.

<sup>6</sup>AIRES, R. V. X. **Implementaçao, adaptaçao, combinação e avaliação de etiquetadores para o português do Brasil**. 154 p. Tese (Doutorado) — Universidade de São Paulo, São Carlos, 2000.

<span id="page-19-0"></span>[Introdução ao tópico](#page-2-0) [Objetivos](#page-12-0) [Desenvolvimento](#page-14-0) [Resultados obtidos](#page-26-0) [Conclusão](#page-55-0) Um overview [sobre os objetivos](#page-14-0)

# Etiquetador de partes do discurso

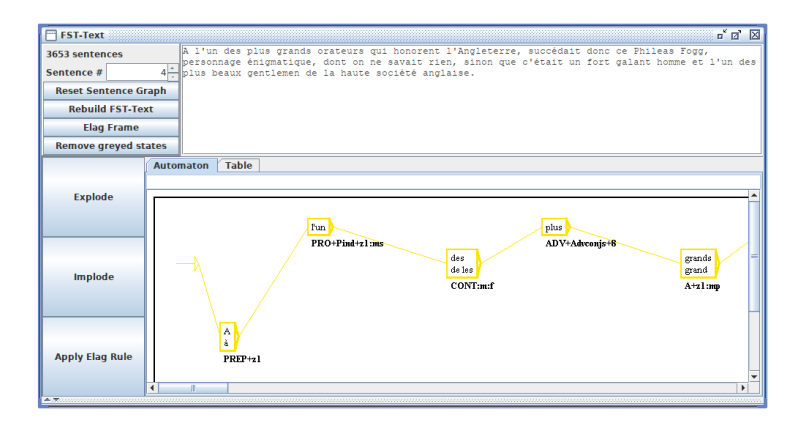

Figura 6: Etiquetador do Unitex/GramLab sobre o livro A Volta ao Mundo em 80 Dias de Júlio Verne

<span id="page-20-0"></span>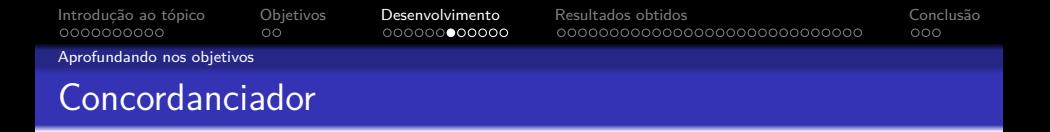

Problemas a serem resolvidos:

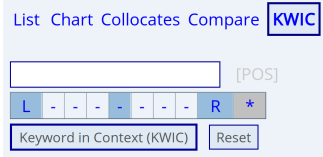

Figura 7: Tela de busca do concordanciador do COCA Online Corpus

- Qual a sintaxe disso?
- Como busco por etiquetas?
- Como o servidor vai entender o que digitei?
- O que eu queria buscar é o que o servidor me retornou?

<span id="page-21-0"></span>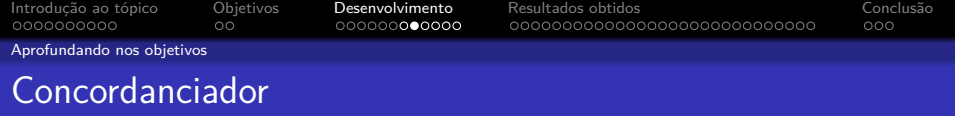

- **•** Ações possíveis:
	- Busca por etiqueta;
	- Busca por palavra exata ou partes desta;
	- Intervalo de fixo ou variável de palavras a ignoradas;
	- Combinação das anteriores.

<span id="page-22-0"></span>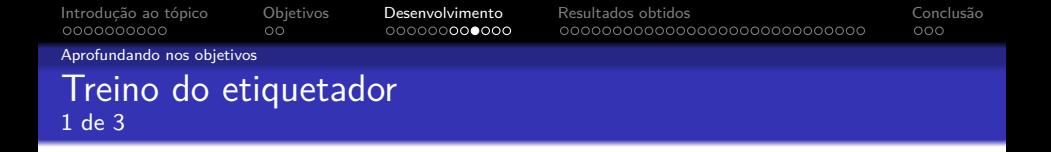

Corpus: Floresta Sintática<sup>7</sup> (ordem de milhão de amostras) Etiquetador: Unitex/GramLab

Problema: Qual o significado das etiquetas de saída?

- Documentação incompleta;
- Dos 5 artigos citados, apenas um era de acesso público e não trazia dados sobre o significado das etiquetas.

Problema: O resultado obtido se compara a quê? O que seria um resultado ruim?

<sup>&</sup>lt;sup>7</sup>LINGUATECA. Projecto Floresta Sinta(c)tica. 2010.

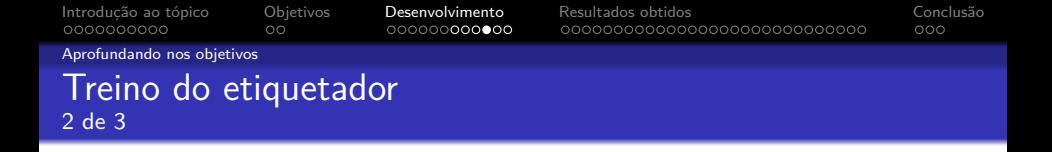

Desenvolvido outro etiquetador, para ser o parâmetro de ruim:

Corpus: Floresta Sintática<sup>8</sup> (ordem de milhão de amostras) Etiquetador: YAS-Tagger Funcionamento: 5 tabelas associativas de trigramas, bigramas e unigramas para etiqueta;

Resultados inesperados levaram à dúvida: "qual seria o impacto se o corpus fosse uma ordem de grandeza menor?"

 ${}^{8}$ LINGUATECA. Projecto Floresta Sinta $(c)$ tica. 2010.

[Introdução ao tópico](#page-2-0) [Objetivos](#page-12-0) [Desenvolvimento](#page-14-0) [Resultados obtidos](#page-26-0) [Conclusão](#page-55-0) [Aprofundando nos objetivos](#page-20-0) Treino do etiquetador 3 de 3

# Corpus: Aires<sup>9</sup> (ordem de centena de milhar de amostras) Etiquetador: YAS-Tagger

<sup>9</sup>AIRES, R. V. X. **Implementaçao, adaptaçao, combinação e avaliação de etiquetadores para o português do Brasil**. 154 p. Tese (Doutorado) — Universidade de São Paulo, São Carlos, 2000.

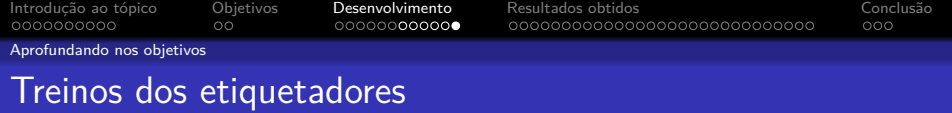

- $\bullet$  Floresta Sintática + Unitex/GramLab
- $\bullet$  Floresta Sintática + YAS-Tagger
- $\bullet$  Aires + YAS-Tagger

<span id="page-26-0"></span>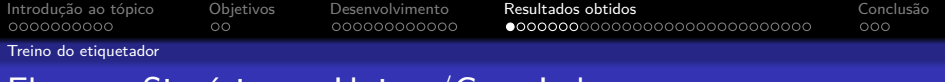

# $F$ loresta Sintática  $+$  Unitex/GramLab

- $\bullet$  Precisão ≈ 60,76%;
- Precisão concentrada em 3 das 4 etiquetas mais frequentes:
	- PREP:
	- PRON:
	- $\bullet$  V:
- A frequência das etiquetas da saída do etiquetador não apresenta uma clara correlação com a frequência no treino e teste.

<span id="page-27-0"></span>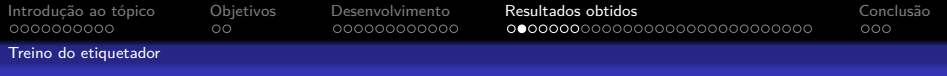

# Floresta Sintática + Unitex/GramLab

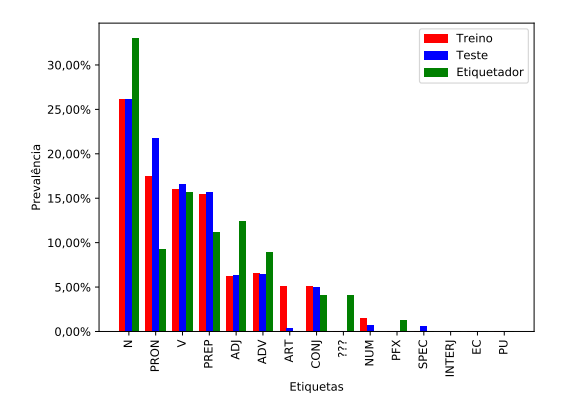

Figura 8: Prevalência das 15 etiquetas mais frequentes do conjunto de treino, teste e etiquetado pelo Unitex/GramLab

<span id="page-28-0"></span>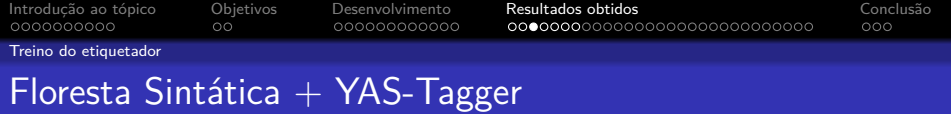

- $\bullet$  Precisão ≈ 76.93%;
- Precisão distribuída mais uniformemente por etiqueta;
- A frequencia no conjunto de saída do etiquetador é sempre menor que a frequência desta no treino e teste;

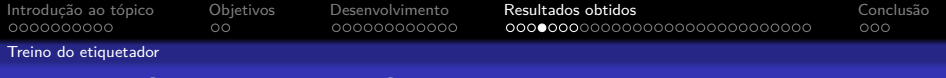

# $F$ loresta Sintática + YAS-Tagger

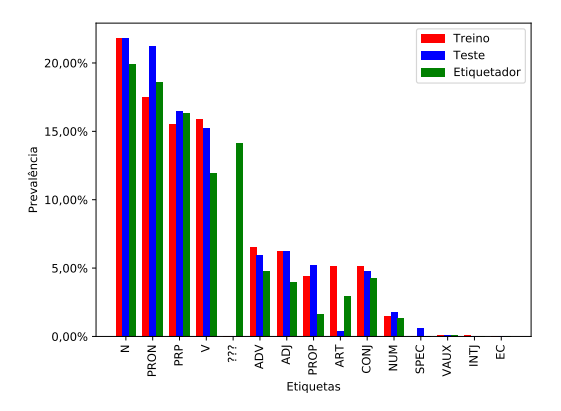

Figura 9: Prevalência das 15 etiquetas mais frequentes do conjunto de treino, teste e etiquetado pelo YAS-Tagger

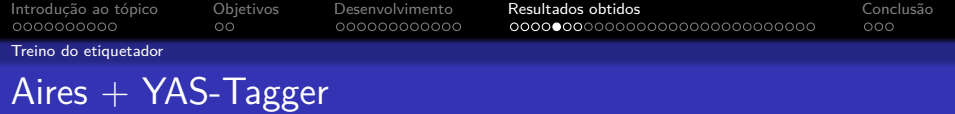

- $\bullet$  Precisão ≈ 53,40% (queda de 23,56%);
- A etiqueta "???" agora representa 33,74% da saída do etiquetador:
	- aumento de 138%

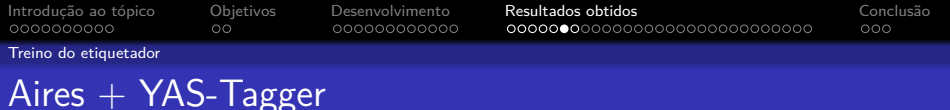

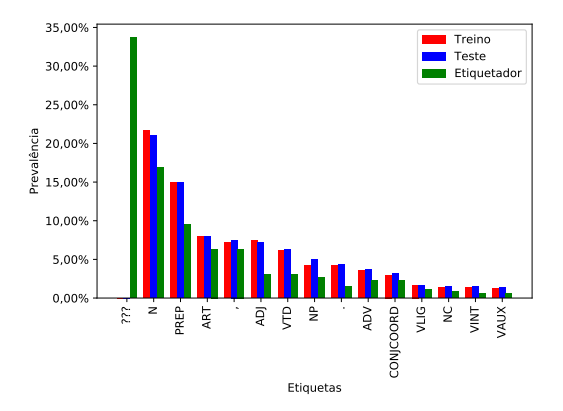

Figura 10: Prevalência das 15 etiquetas mais frequentes do conjunto de treino, teste e etiquetado pelo YAS-Tagger sobre o copus de Aires

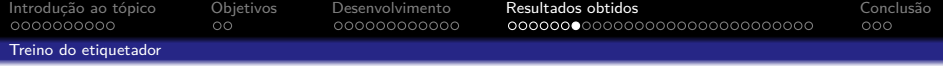

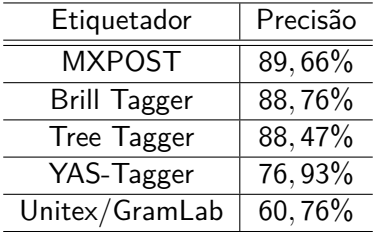

Tabela 2: Comparação da precisão entre os etiquetadores MXPOST, Brill Tagger, Tree Tagger, YAS-Tagger e Unitex/GramLab

Fonte: Aires<sup>10</sup> e o autor.

<sup>10</sup>AIRES, R. V. X. **Implementaçao, adaptaçao, combinação e avaliação de etiquetadores para o português do Brasil**. 154 p. Tese (Doutorado) — Universidade de São Paulo, São Carlos, 2000. p. 82.

<span id="page-33-0"></span>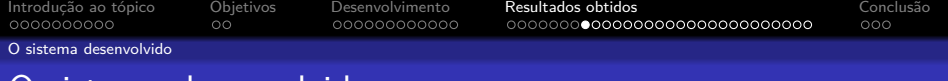

#### sistema desenvolvido

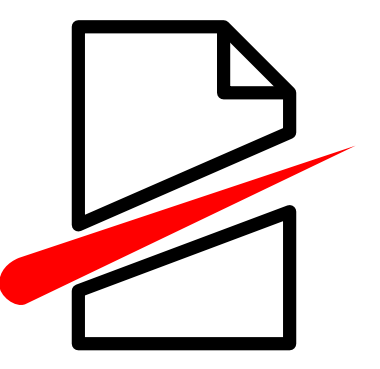

<https://corpusslayer.com>

<span id="page-34-0"></span>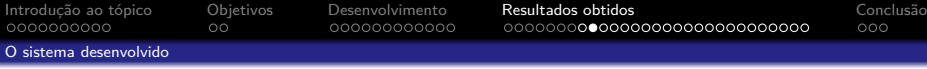

Corpus Slayer Português Brasileiro (pt-br) ~

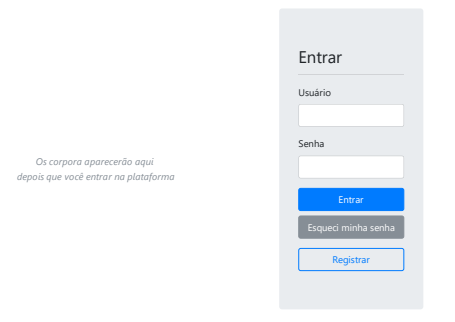

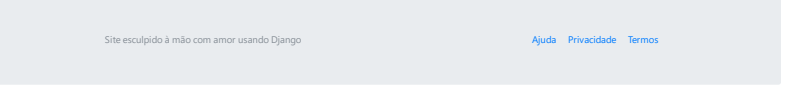

# Figura 11: Página inicial do sistema desenvolvido Fonte: O autor

<span id="page-35-0"></span>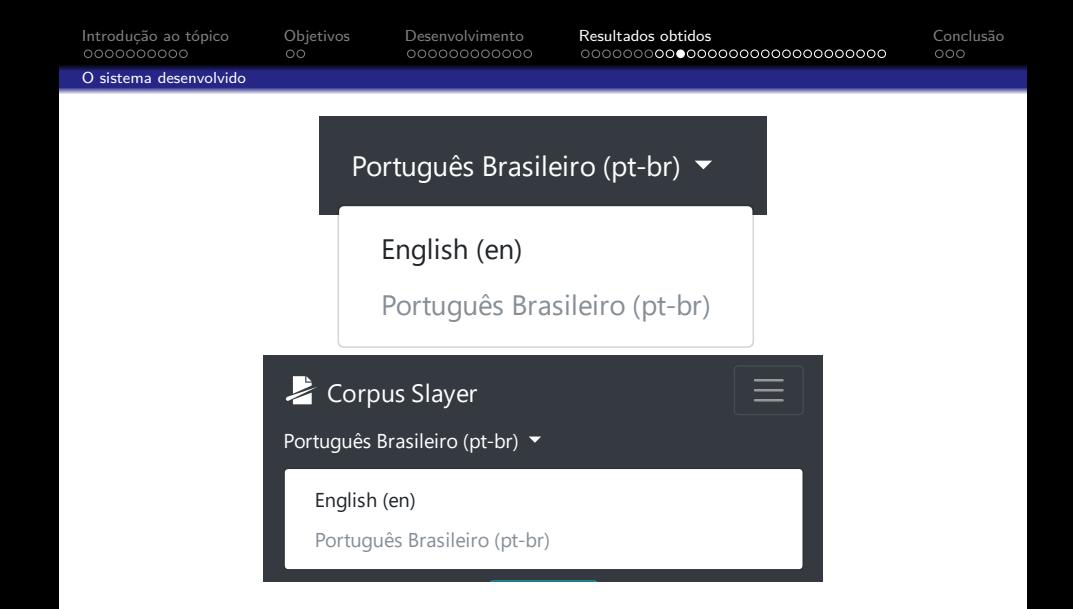

Figura 12: Detalhe do seletor de idiomas, *desktop* em cima e em dispositivos móveis em baixo

<span id="page-36-0"></span>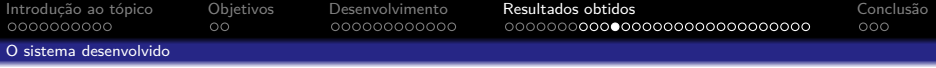

#### Corpus Slayer Português Brasileiro (pt-br) . O Configurações 6 Sai

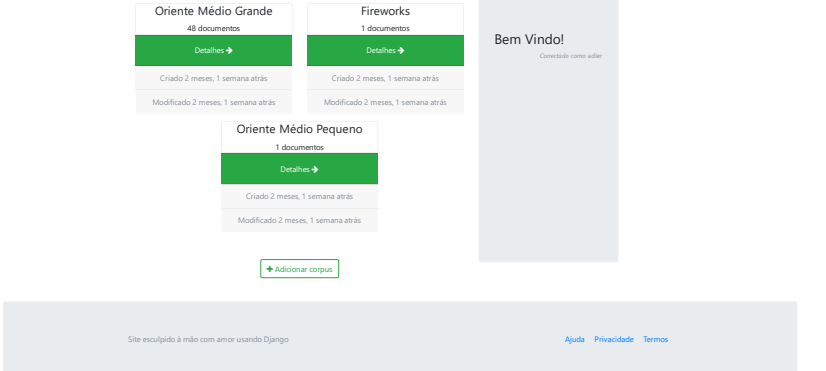

Figura 13: Página inicial do sistema desenvolvido, mostrando a listagem dos corpora dum usuário

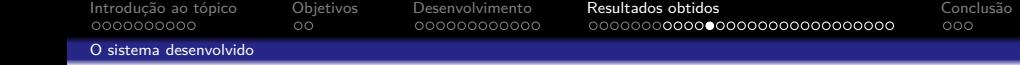

<span id="page-37-0"></span>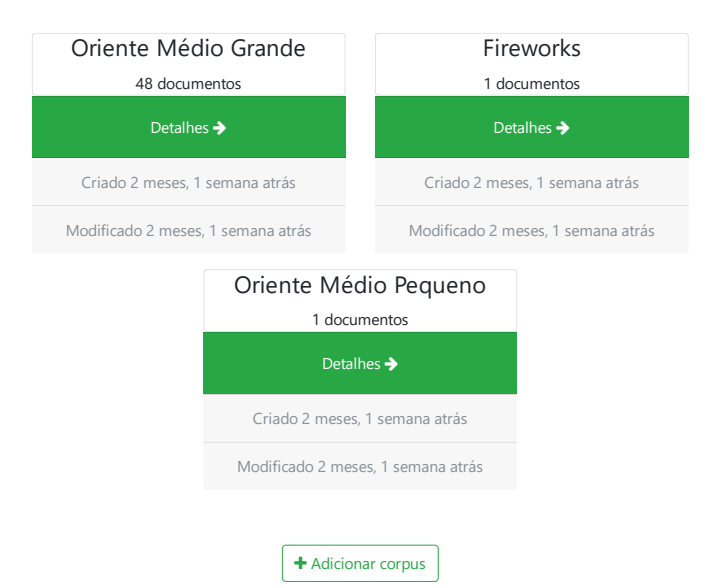

<span id="page-38-0"></span>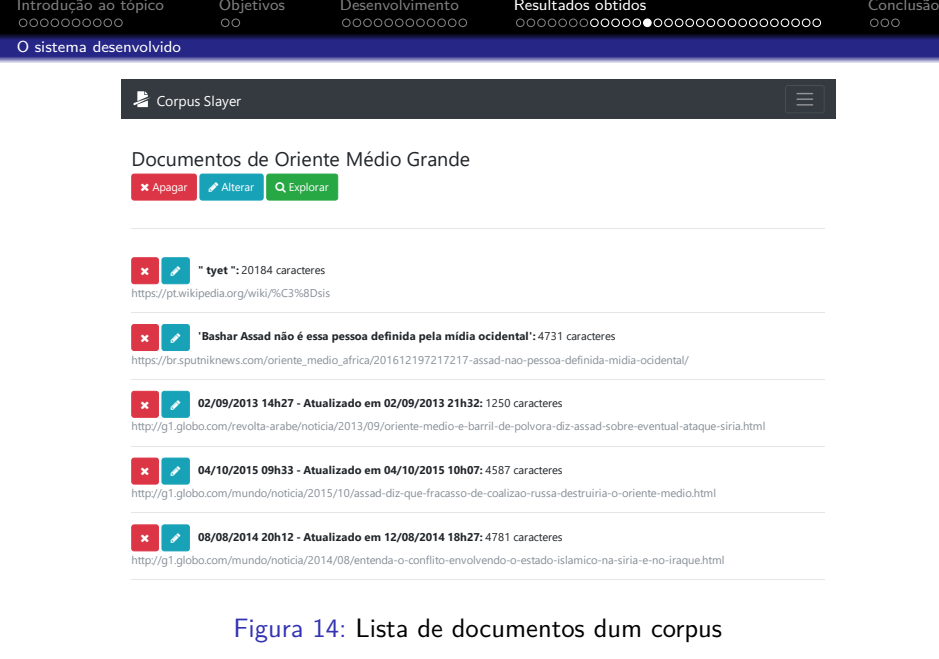

<span id="page-39-0"></span>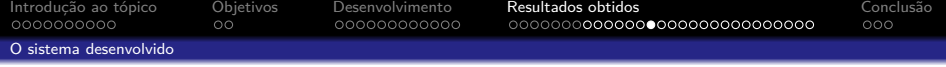

# Documentos de Oriente Médio Grande

**X** Apagar **Alterar Q** Explorar

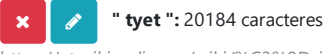

https://pt.wikipedia.org/wiki/%C3%8Dsis

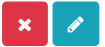

**'Bashar Assad não é essa pessoa definida pela mídia ocidental':** 4731 caracteres

https://br.sputniknews.com/oriente\_medio\_africa/201612197217217-assad-nao-pessoa-definida-n

<span id="page-40-0"></span>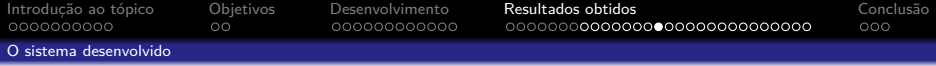

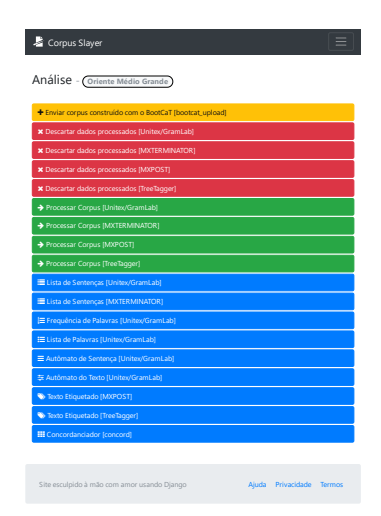

Figura 15: Opções de análises para um corpus Fonte: O autor

<span id="page-41-0"></span>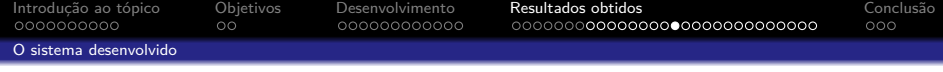

Análise - **Oriente Médio Grande**

Enviar corpus construído com o BootCaT [bootcat\_upload]

Descartar dados processados [Unitex/GramLab]

Descartar dados processados [MXTERMINATOR]

Descartar dados processados [MXPOST]

Descartar dados processados [TreeTagger]

◆ Processar Corpus [Unitex/GramLab]

◆ Processar Corpus [MXTERMINATOR]

◆ Processar Corpus [MXPOST]

→ Processar Corpus [TreeTagger]

Lista de Sentenças [Unitex/GramLab]

**ELista de Sentenças [MXTERMINATOR]** 

<span id="page-42-0"></span>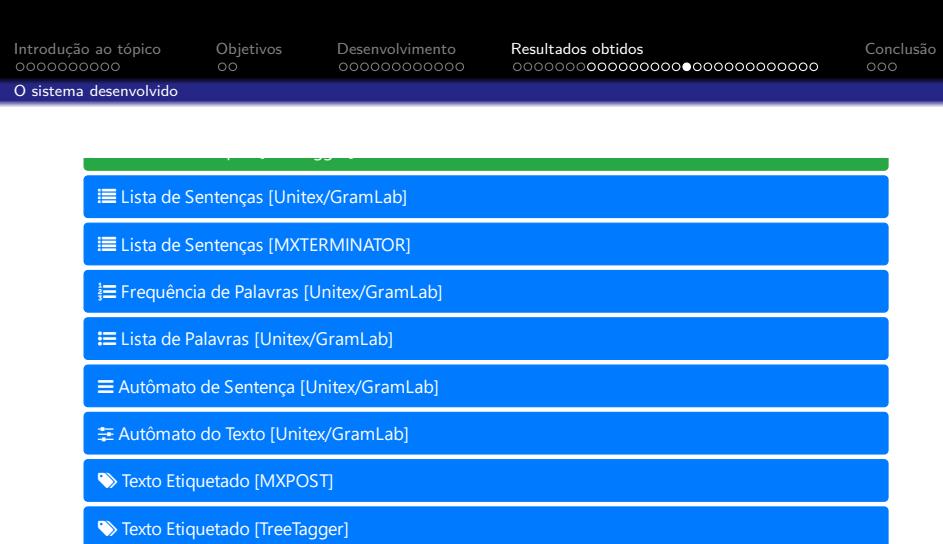

**III** Concordanciador [concord]

Site esculpido à mão com amor usando Django

Ajuda Privacidade Termos

<span id="page-43-0"></span>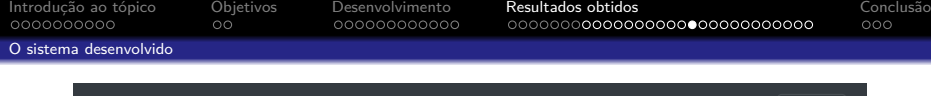

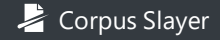

# Lista de Sentenças - **Oriente Médio Pequeno**

- 1.  $\bigcap$  Frente dos rebeldes sírios em Aleppo desmorona e leva pânico a refugiados
- $2. \blacklozenge$  ofensiva lançada pelas tropas de Bashar al Assad com apoio russo encurrala refugiados
- 3. Necomanar no Facebook
- $4.$   $\blacklozenge$  Um guia para entender quem é quem no complexo conflito da Síria
- $5. \blacklozenge$  As linhas rebeldes no norte da Síria desmoronam rapidamente nos últimos dias, por causa da intensificação da ofensiva contra Aleppo realizada por forças leais ao presidente Bashar al Assad , apoiadas por combatentes xiitas e pela aviação russa.
- 6. Na última segunda-feira, as fileiras do regime se situavam nos arredores de Tal Rifat, <sup>a</sup> apenas 20 quilômetros da passagem fronteiriça de Öncüpinar/Bab al Salam, entre a Turquia e a Síria.

#### Figura 16: Lista de sentenças dum corpus

<span id="page-44-0"></span>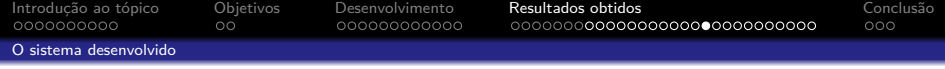

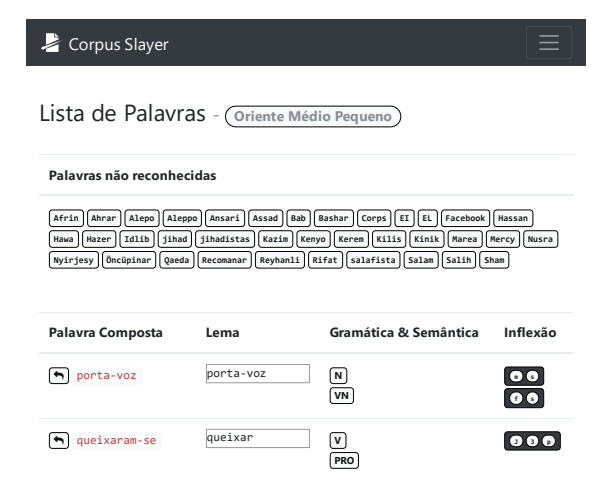

Figura 17: Lista de palavras dum corpus

**PROPICE:** O autor

<span id="page-45-0"></span>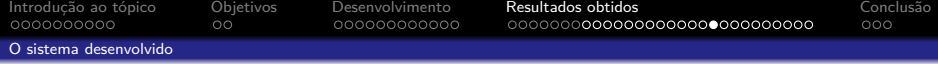

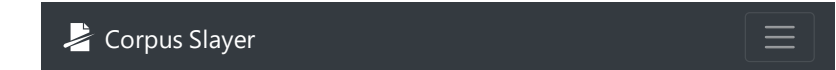

# Lista de Sentenças Etiquetadas -

**Oriente Médio Pequeno**

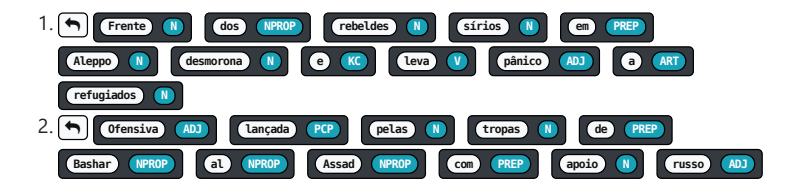

# **Figura 18: Corpus processado pelo Tree Tagger**  $\blacksquare$  **Ponte:** O autor

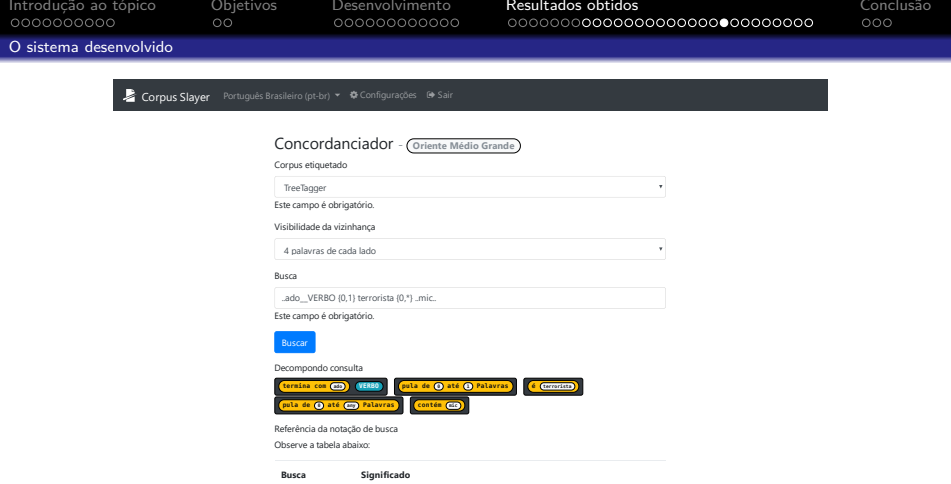

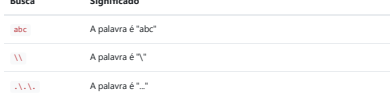

Figura 19: Tela de busca do concordanciador Fonte: O autor

<span id="page-47-0"></span>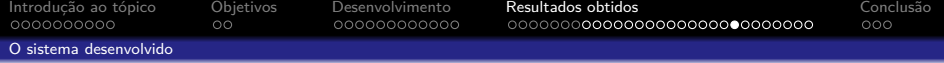

# Concordanciador - **Oriente Médio Grande**

Corpus etiquetado

**TreeTagger** 

Este campo é obrigatório.

Visibilidade da vizinhança

4 palavras de cada lado

<span id="page-48-0"></span>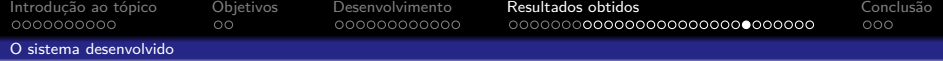

#### Busca

..ado VERBO  ${0,1}$  terrorista  ${0,*}$  ..mic...

#### Este campo é obrigatório.

Buscar

#### Decompondo consulta

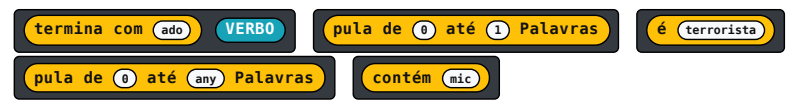

<span id="page-49-0"></span>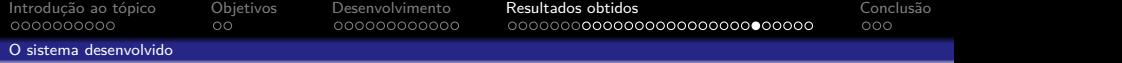

#### Referência da notação de busca

Observe a tabela abaixo:

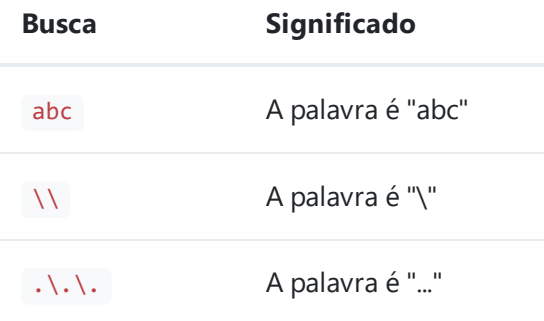

<span id="page-50-0"></span>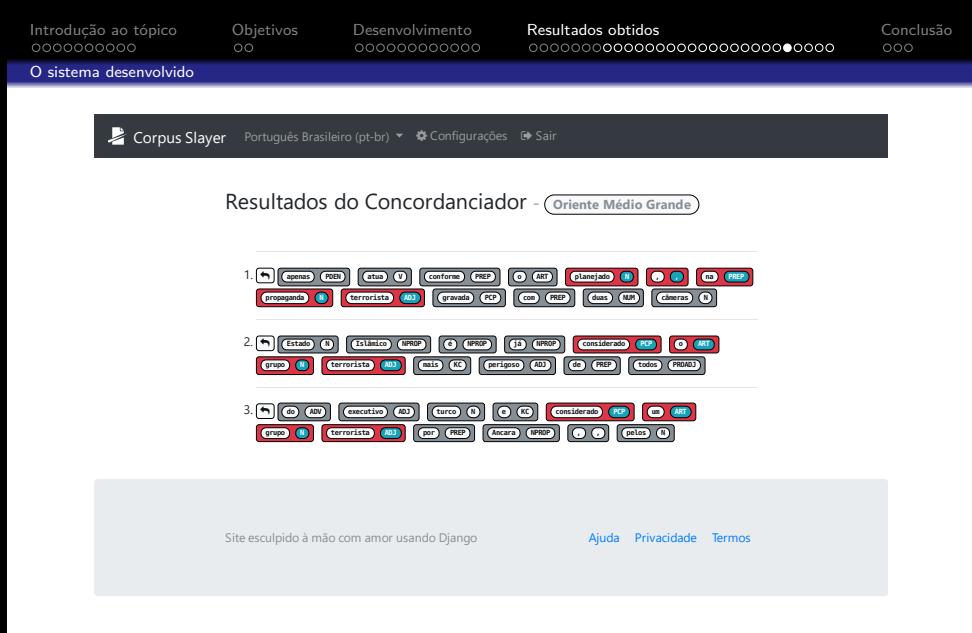

Figura 20: Tela de resultados do concordanciador

<span id="page-51-0"></span>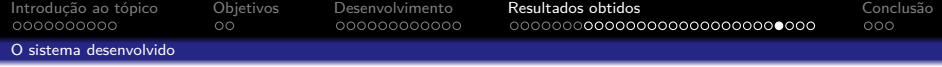

### Resultados do Concordanciador - **Oriente Médio Grande**

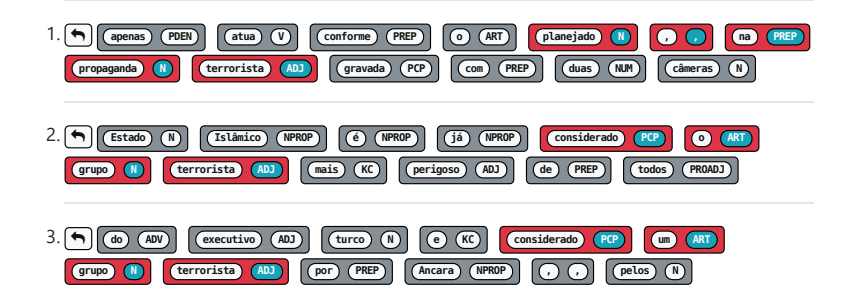

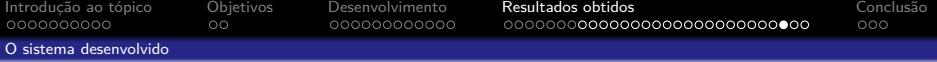

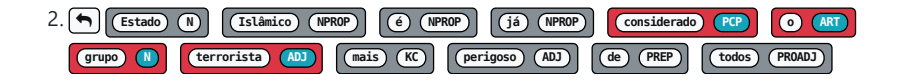

<span id="page-53-0"></span>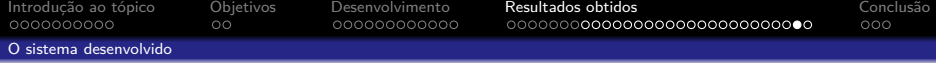

#### Corpus Slayer

#### Documento #88 de **Oriente Médio Grande**

Território reivindicado pelo Estado Islâmico no mundo.

https://pt.m.wikipedia.org/wiki/Estado\_Isl%C3%A2mico\_do\_Iraque\_e\_do\_Levante

Território reivindicado pelo Estado Islâmico no mundo.

Desde 2004, a principal meta do grupo é a fundação de um Estado islâmico .[117] [118] O EIIL procurou estabelecer-se como um califado , um tipo de Estado islâmico liderado por um

grupo de autoridades religiosas sob o comando de um líder supremo, o califa ,que se acredita ser Figura 21: Visualização de documento a partir dum clique na seta para trás

<span id="page-54-0"></span>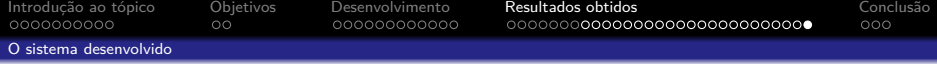

Corpus Slayer

Documentos encontrados em **Oriente Médio Grande**

08/08/2014 20h12 - Atualizado em 12/08/2014 18h27

http://g1.globo.com/mundo/noticia/2014/08/entenda-o-conflito-envolvendo-o-estado-islamico-na-siria-e-no-

iraque.html

14 pontos-chave sobre o Oriente Médio e o papel do Estado Islâmico

http://brasil.elpais.com/brasil/2015/10/11/internacional/1444563614\_586697.html

Figura 22: Listagem de documentos a partir dum clique na seta para trás http://www.getulionascimento.com/news/terrorismo-no-oriente-medio%3a-o-avan%c3%a7o-do-estado-

<span id="page-55-0"></span>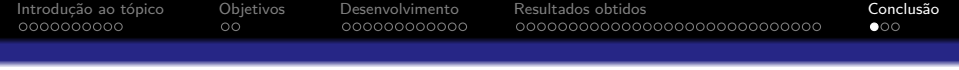

- É possível conseguir uma ferramenta comparável às pagas apenas integrando softwares gratuitos existentes;
- Este trabalho deixa uma fonte de inspiração para concordanciadores existentes e futuros uma para aumentar a usabilidade destes por usuários inexperientes;
- Unitex/GramLab tem uma documentação incompleta que cobre apenas o uso da interface.

<span id="page-56-0"></span>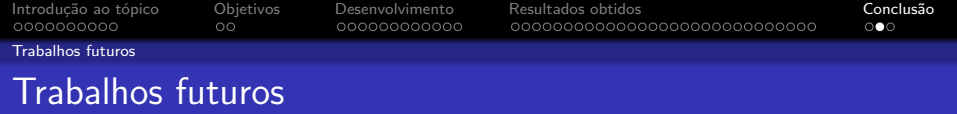

- Garantir que o sistema desenvolvido seja acessível por cegos;
- Adicionar interoperabilidade do sistema desenvolvido com outros sistemas que usam este como execução remota de procedimento;
- Adicionar elementos de rede social, de foma a ser possível compartilhar resultados entre pesquisadores;
- **·** Implementar todos os requisitos levantados, mas não concretizados neste trabalho;
- Implementar pontuador automático para auxiliar pessoas com dislexia.

<span id="page-57-0"></span>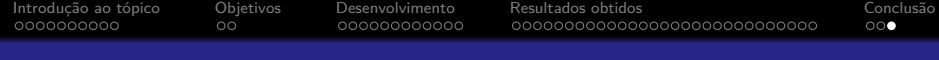

# Perguntas?